Ułóż obrazki do wiersza w odpowiedniej kolejności .

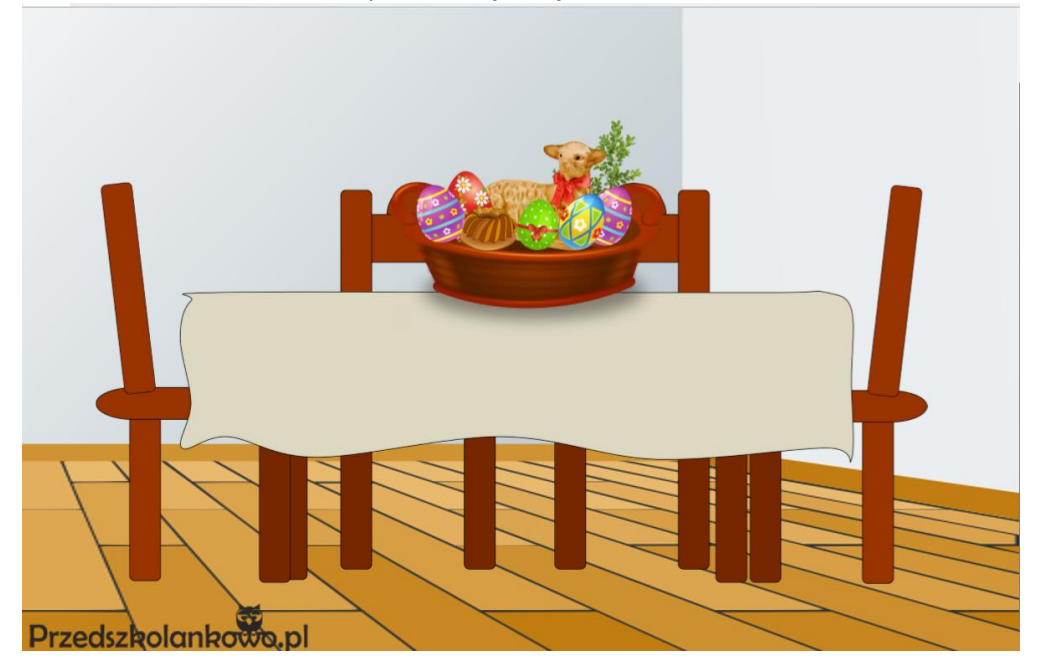

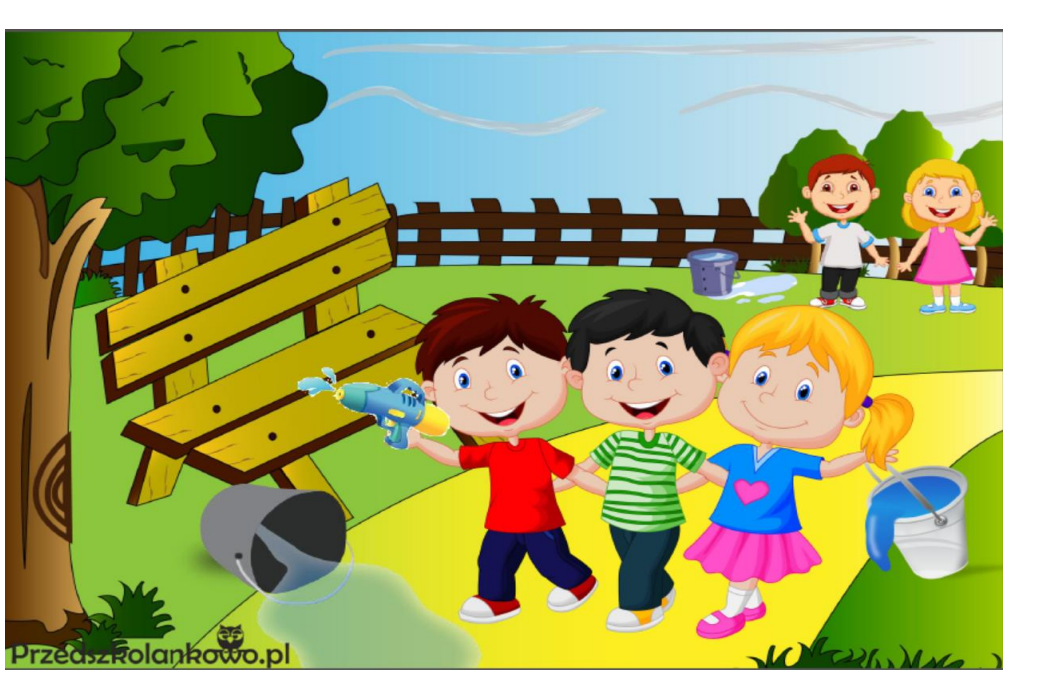

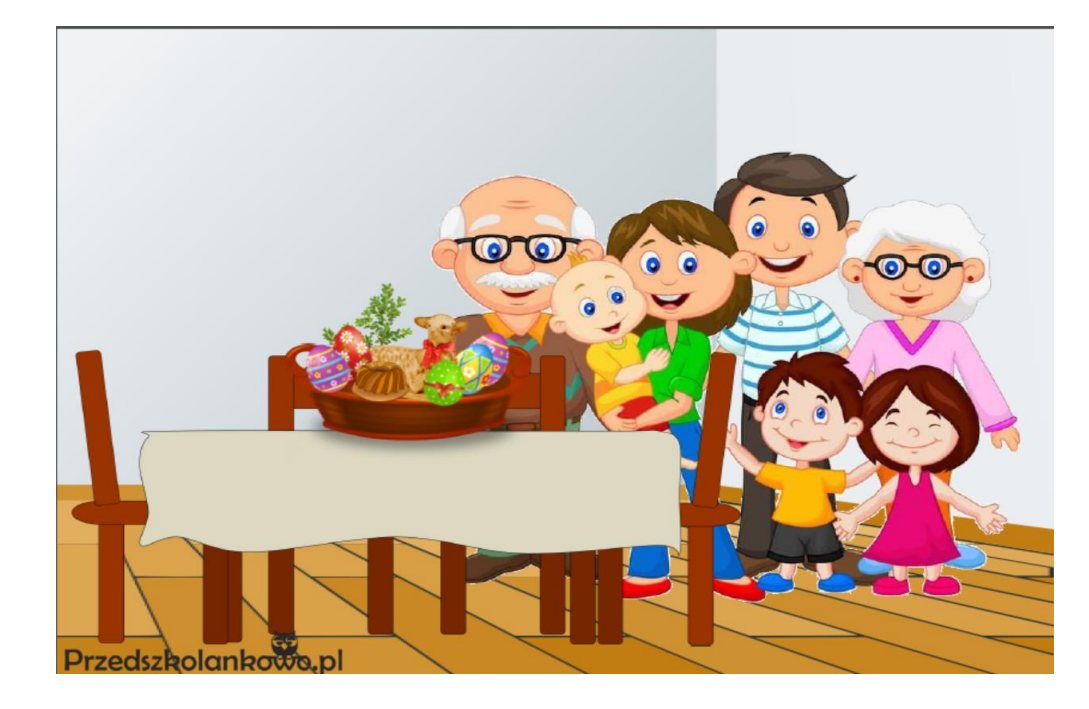

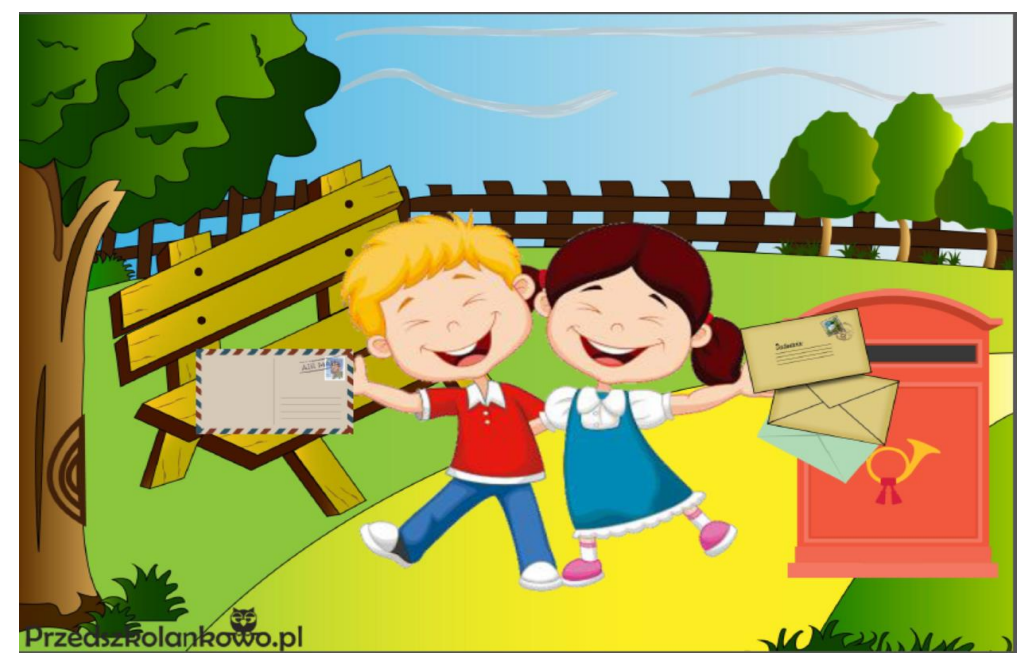